# **NDK\_PCR\_PARAM**

*Last Modified on 07/15/2016 10:51 am CDT*

- $\bullet$  C/C++
- .Net

## **int \_\_stdcall NDK\_PCR\_PARAM(double \*\* X,**

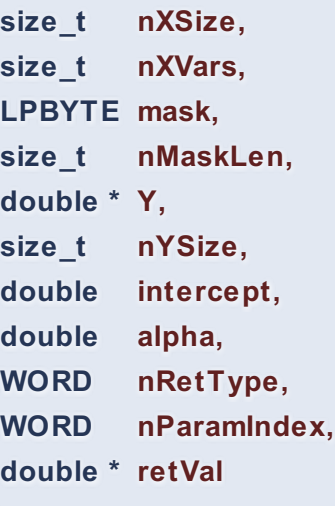

Calculates the regression coefficients values for a given input variable.

**)**

#### **Returns**

status code of the operation

### **Return values**

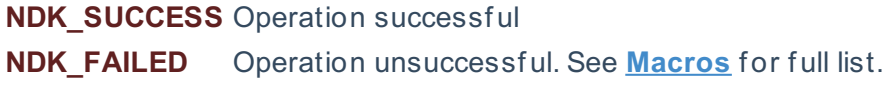

#### **Parameters**

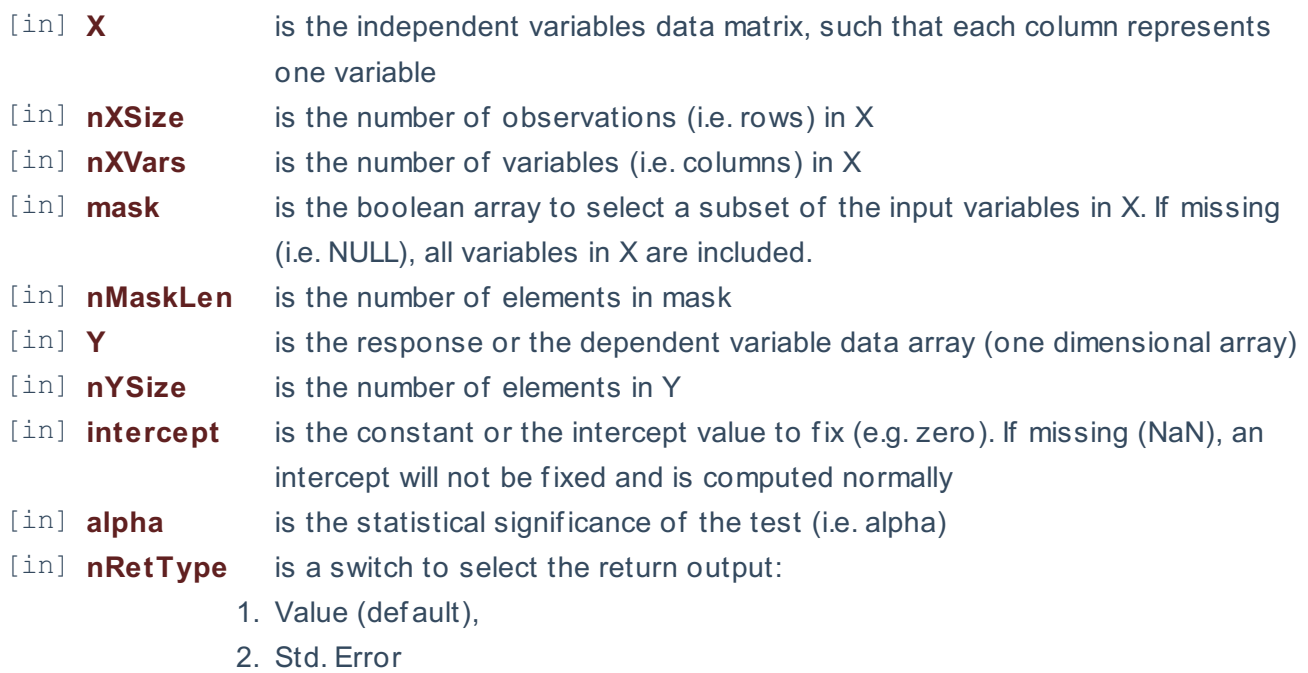

- 3. t-stat
- 4. P-Value
- 5. Upper Limit (CI)
- 6. Lower Limit (CI))

 $\lceil$  in ] **nParamIndex** is a switch to designate the target parameter (0 = intercept (def ault), 1 = first variable,  $2 = 2$ nd variable, etc.).

[out]**retVal** is the calculated parameter value or statistics.

## **Remarks**

1. The underlying model is described **here**.

 $\[\mathbf{y} = \mathbf{X}\boldsymbol{\delta} + \boldsymbol{\delta}\boldsymbol{\sigma}\$  $(\mathbf{X}^{\rm T}\mathrm{Hbf}(X)$  \mathbf{X})^{-1} \mathbf{X}^{\rm T}\mathbf{y} = \big(\, \tfrac{1}{n} {\textstyle\sum} \mathbf{x}\_i \mathbf{x}^{\rm T}\_i \,\big)^{-1} \big(\, \tfrac{1}{n}{\textstyle\sum} \mathbf{x}\_i y\_i \,\big).\] Where:

- $\cdot$  \(\hat{\boldsymbol\beta}\) is the estimated regression coefficients.
- The sample data may include missing values.
- Each column in the input matrix corresponds to a separate variable.
- Each row in the input matrix corresponds to an observation.
- Observations (i.e. row) with missing values in X or Y are removed.
- The number of rows of the response variable (Y) must be equal to the number of rows of the explanatory variables (X).
- The MLR\_PARAM function is available starting with version 1.60 APACHE.

# **Requirements**

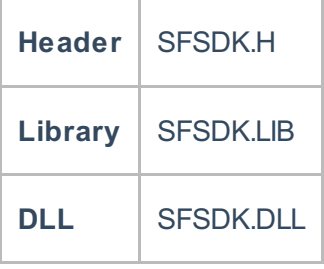

## **References**

Hamilton, J.D.; Time Series Analysis, Princeton University Press (1994), ISBN 0-691-04289-6 Tsay, Ruey S.; Analysis of Financial Time Series John Wiley & SONS. (2005), ISBN 0-471-690740

# **See Also**

[template("related")]